### МУНИЦИПАЛЬНОЕ КАЗЕННОЕ ОБЩЕОБРАЗОВАТЕЛЬНОЕ **УЧРЕЖЛЕНИЕ** «ГИМНАЗИЯ им. М. ГОРЬКОГО»

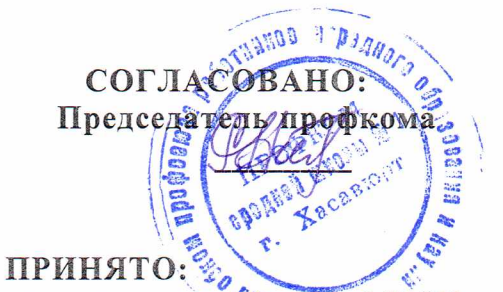

на педагогическом совете МКОУ «Гимназия им. М. Горького» протокол № 1 от 28.08.2018г.

Введено в действие приказом №%4/от 01 сентября 2018 г.

 $N_{2}$  115

#### Инструкция

# по охране труда для учащихся во время занятий в кабинете информатики 1. Общие требования безопасности

- 1.1. К работе на компьютере допускаются учащиеся, прошедшие инструктаж по технике безопасности и имеющие сменную обувь.
- 1.2. Опасным фактором является действие электрического тока, поэтому не прикасайтесь руками к розеткам и разъёмам.
- 1.3. Вредным фактором является электромагнитное излучение экранов мониторов, поэтому расстояние от глаз до экрана монитора не менее 60-70 сантиметров.

# 2. Требования безопасности перед началом работы

- 2.1. Спокойно занимайте отведённое вам место.
- 2.2. Не допускайте толчков оборудования.
- 2.3. Убедитесь в отсутствии видимых повреждений оборудования.
- 2.4. Посмотрите на индикатор монитора и системного блока и определите, включён или выключен компьютер.
- 2.5. Переместите мышь, если компьютер находится в энергосберегающем состоянии или включите питание системного блока, если компьютер был выключен.
- 2.6. Дождитесь загрузки операционной системы.
- 2.7. Во время загрузки операционной системы запрещается нажимать на клавиши или перемещать мышь.
- 2.8. Работайте только с теми программами, которые необходимы для данного урока.

#### 3. Требования безопасности во время работы

- 3.1. Работайте на расстоянии от глаз до экрана монитора не менее 60-70 сантиметров.
- 3.2. Плавно нажимайте на клавиши, не допуская резких ударов и толчков оборудования.
- 3.3. Не кладите посторонние вещи (тетради, книги) на аппаратуру.
- 3.4. Не касайтесь руками экрана монитора и разъёмов.
- 3.5. При плохом самочувствии немедленно доложите учителю.
- 3.6. При зависании компьютера поставьте об этом в известность учителя.

4. Требования безопасности в аварийных ситуациях

4.1. При появлении запаха гари, необычного звука немедленно прекратить работу,

УТВЕРЖДАЮ: Директор В.А. Арсланова

выключить системный блок и монитор, сообщить преподавателю.

5. Требования безопасности по окончании работы

- 5.1. Закройте все открытые приложения, папки, документы.
- 5.2. Выключайте компьютер только по указанию учителя.
- 5.3. Сдайте свое рабочее место учителю.

 $\pi$  .

 $\bar{z}$ 

COTACOBAHO: ОТВЕТСТВЕННЫЙ ПО ОТ Debevor ...